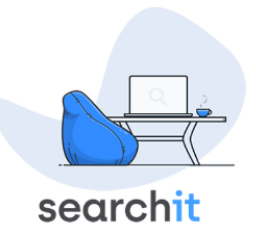

# Digital Entrümpeln leicht gemacht: 5 Tipps für die besten Strategien

## Utl.: Wie Enterprise Search und Filesharing-Lösungen Unternehmen helfen, Speicher effizienter zu verwalten

(Wien, 21.12.2023) 2005 brachte Hitachi erstmals eine 500 GB Festplatte heraus – eine für damals unvorstellbare Größe. Seitdem ist unser Speicherbedarf exorbitant gewachsen: E-Mails, Dokumente, Fotos, Datenbanken, Websites – täglich wird der Berg an Daten größer. Für Unternehmen bedeutet dies Mehrkosten für Storage – den Speicherplatz für die wachsende Datenflut. Zusätzlich fallen Mehrkosten für Verwaltung und Suchaufwand an. Auch Umwelt und Klima sind durch das erhöhte Datenaufkommen stärker belastet. Die durch die IT verursachten Treibhausgas-Emissionen steigen jährlich um rund 8 % und machen laut einer Studie der Kima-Denkfabrik Shift Project bereits 3 bis 4 Prozent am gesamten CO2-Ausstoß aus. Ein guter Grund, einmal über digitales Entrümpeln nachzudenken. Die nachstehenden Tipps zeigen, wie Organisationen Enterprise Search Lösungen und Hands-on Techniken für das digitale Entrümpeln nutzen und so teuren Speicher freischaufeln können.

## Mehr Platz & mehr Sicherheit

## *Tipp 1: Nicht verwendete Software entfernen*

Veraltete und nicht mehr benötigte Softwarelösungen benötigen nicht nur Platz auf Servern und Client-Rechnern, sie stellen oft auch ein erhebliches Sicherheitsrisiko dar. Hackern bieten diese ungenutzten und meist ungepatchten Programme ein willkommenes Einfallstor, mit dem sie sich Zugang zu weiteren Bereichen der IT-Infrastruktur eines Unternehmens verschaffen können. Nutzen Sie die ruhigen Tage zwischen den Feiertagen doch dazu, einmal einen Blick auf die auf Ihren Geräten installierte Software zu werfen. Mit dem Windows-Tool "Programme hinzufügen oder entfernen" sehen Sie schnell, wie viel Speicherplatz die einzelnen installierten Programme verwenden und können nicht mehr benötigte Software schnell und einfach entfernen.

## Auch Kleinvieh macht Mist

## *Tipp 2: E-Mail-Postfächer entrümpeln*

Zweifellos kann nicht jede gelesene E-Mail einfach gelöscht werden, schließlich unterliegt auch elektronische Korrespondenz gewissen Aufbewahrungspflichten. Aber Hand aufs Herz – wie viele der unzähligen Newsletter, die da täglich in die Postfächer flattern, werden auch tatsächlich gelesen und nicht nur für ein stets weiter in die Zukunft verschobenes "Das-lese-ich-später" aufgehoben? Um die Spreu vom Weizen zu trennen und viel zu großen Postfächern den Kampf anzusagen, kann eine Enterprise Search Lösung hilfreich sein. Enterprise Search Lösungen erlauben das intelligente Suchen und Filtern von Datensätzen (E-Mails, Dateien, Datenbankeinträge, etc.) anhand ihrer Inhalte in allen Speicherquellen im Unternehmen. Mit einer solchen Software lassen sich auch E-Mails

searchit by Iphos IT Solutions GmbH Khekgasse 35 A-1230 Wien

> $J$  +43 1 869 84 00  $\mathbf{H}$  + 43 1 869 84 00 50 **Ø** info@searchit.cc Searchit.cc

Geschäftsführer: Ing. Christoph Wendl, Lyubomir Ivanov LIID: ATLI61293157 FN 254933 h Handelsgericht Wien

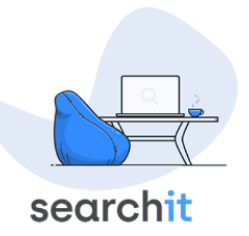

nach unterschiedlichsten Kriterien finden und filtern. Abonnements können so schnell gefunden und abbestellt, Mails einfach entrümpelt werden.

> searchit by Iphos IT Solutions GmbH Khekgasse 35 A-1230 Wien

> > $J$  +43 1 869 84 00  $\mathbf{H}$  + 43 1 869 84 00 50  $\mathcal Q$  info@searchit.cc  $<sup>•</sup>$  searchit.cc</sup>

Geschäftsführer: Ing. Christoph Wendl, Lyubomir Ivanov UID: ATU61293157 FN 254933 b Handelsgericht Wien

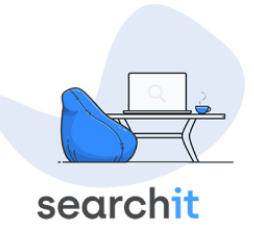

#### *Tipp 3: Anhänge vermeiden – Speicherplatz & CO2 sparen*

Prospekte, Reports, Angebote, Verträge, Fotos – viele Dokumente fristen ihr Dasein nicht nur auf Fileservern und PCs, sondern blähen die Mailboxen der Sender und Empfänger auf.

"Ein und dasselbe Dokument findet sich oft in vielfacher Ausführung, manchmal mit unterschiedlichen Dateinamen aber gleichem Inhalt, auf Unternehmens-Servern. Viele dieser Dubletten wurden als Attachments verschickt," so Christoph Wendl, CEO des Wiener IT-Unternehmens Iphos IT Solutions. "Sicherer und ressourcenschonender ist es, immer wieder benötigte Dokumente wie Produktfotos und –prospekte, gar nicht erst als Anhang zu verschicken, sondern über einen Link zu einem Filesharing Cloudspeicher abrufbar zu machen. Die Dokumente sind dann für den Empfänger les- bzw. downloadbar ohne in zigfacher Ausführung Mailserver zu belasten. Bei vertraulichen Dokumenten kann man zusätzlich mit passwortgeschütztem Zugriff arbeiten," so Wendl weiter.

Eine E-Mail mit großem Anhang verursacht immerhin rund 50g CO2, während der CO2- Fußabdruck einer einfachen Mail mit Link nur rund 5g beträgt. Vermeidet man den direkten Versand von Anhängen – etwa durch den Einsatz einer Filesharing-Lösung wie shareit based on Nextcloud - lässt sich also nicht nur Speicherplatz sparen, man tut auch etwas gegen den Klimawandel.

#### Halali! Dubletten-Jagd am Mail – und Fileserver

## *Tipp 4: Doppelte Dateien finden und bereinigen*

Ein oft beklagtes Problem in Organisationen sind die multiplen Versionen ein und derselben Datei, die oft unter anderem Namen auf den unterschiedlichen Datenquellen verstreut sind und sich so erfolgreich ihrer Dezimierung widersetzen. Toplevel Enterprise Search Lösungen können hier Abhilfe schaffen. So bietet die Enterprise Search Software searchit des österreichischen Softwareherstellers Iphos IT Solutions in ihrer aktuellen Version auch ein Plugin zu Speicherplatzverwaltung an, das sich der Jagd auf die Dubletten verschrieben hat.

Ein speziell entwickelter Algorithmus prüft alle an die Suchsoftware angebundenen Dokumente auf Duplikate. Der searchit Algorithmus berechnet dabei für jedes Dokument eine sogenannte Checksumme und speichert diese in den Index. Ist nach der Indizierung eine Checksumme mehrfach vorhanden, handelt es sich um exakte Duplikate eines Dokumentes. Selbst wenn die Kopie eines Dokuments an einen anderen Speicherort verschoben, als Attachment verschickt oder umbenannt wurde, kann searchit die Duplikate über alle angebundenen Datenquellen erkennen – egal ob am Fileserver, Mailserver, Webserver oder auf den PCs.

"Das Auffinden von Dubletten war ein oft an uns herangetragener Wunsch zur Erweiterung unserer Suchlösung searchit. Denn hier geht in den meisten Organisationen viel Speicherplatz verloren. Das kostet Geld in der Anschaffung zusätzlicher Infrastruktur, aber auch für die Energiekosten im laufenden Betrieb der Server und Storage-Lösungen. In Zeiten steigender Energie- und Hardwarekosten ein nicht unbedeutender Faktor," so Wendl.

searchit by Iphos IT Solutions GmbH Khekgasse 35 A-1230 Wien

> $J$  +43 1 869 84 00  $\mathbf{H}$  + 43 1 869 84 00 50 **Ø** info@searchit.cc Searchit.cc

Geschäftsführer: Ing. Christoph Wendl, Lyubomir Ivanov LIID: ATLI61293157 FN 254933 h Handelsgericht Wien

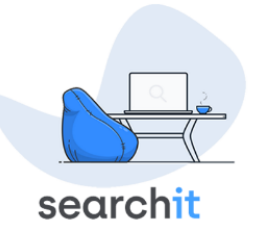

## *Tipp 5: Mit besserem Überblick die größten Probleme zuerst anpacken*

Bekanntermaßen muss man sich eines Problems erstmal bewusst werden, um dagegen angehen zu können. Oft sind sich Organisationen allerdings gar nicht im Klaren darüber, was sich da im Laufe der Zeit in den diversen Datenspeichern angesammelt hat und wieviel Daten-Storage dafür aufgewendet werden muss. Mit der Speicherplatzvisualisierung punktet die Enterprise Search Software searchit auch in der grafischen Darstellung des belegten Datenspeichers. Egal ob die Aufteilung von duplizierten Dokumenten prozentuell oder anhand des dafür benötigten Speichers dargestellt werden soll – das Plugin "Speicherverwaltung" ermöglicht ein strukturiertes Aufräumen von Datenspeichern. Das Löschen von nicht mehr benötigten Dateien kann wahlweise über ein 4-Augen-Prinzip durchgeführt werden. Dabei muss jeder Löschantrag von einem autorisierten Benutzer freigegeben werden.

Jeder Tag ist ein guter Tag, um damit zu beginnen, dem Datenchaos durch eine verschlankte Struktur Herr zu werden. Der bevorstehende Jahreswechsel motiviert vielleicht ein kleines bisschen mehr dazu, das digitale Entrümpeln auch tatsächlich anzugehen und das neue Jahr mit aufgeräumten Datenspeichern zu beginnen.

## Mehr Infos zu Enterprise Search mit searchit :

[https://www.searchit-enterprise-search.com](https://www.searchit-enterprise-search.com/)

Mehr Infos zur Enterprise Filesharing mit shareit: <https://iphos.com/shareit>

## Über searchit:

Das internationale Unternehmen Iphos IT Solutions definiert das Thema "Enterprise Search Engines" für Unternehmen neu. Mit dem Launch von searchit positioniert sich das Unternehmen als nachhaltiger Innovator in der Branche. Ing. Christoph Wendl leitet gemeinsam mit Lyubomir Ivanov als Chief Executive Officer (CEO) das 1998 gegründete Unternehmen, das sich mit innovativen Lösungen den aktuellen Herausforderungen der IT stellt.

#### Rückfragehinweis für Medien:

Ing. Christoph Wendl Geschäftsführer, Iphos IT Solutions GmbH Khekgasse 35 1230 Wien Tel.: +43 1 869 84 00 E-Mail: info@searchit.cc

searchit by Iphos IT Solutions GmbH Khekgasse 35 A-1230 Wien

> $J$  +43 1 869 84 00  $\mathbf{H}$  + 43 1 869 84 00 50 **Ø** info@searchit.cc Searchit.cc

Geschäftsführer: Ing. Christoph Wendl, Lyubomir Ivanov UID: ATU61293157 FN 254933 b Handelsgericht Wien